**Q 1) –** On commence par calculer efficacement les coefficients binomiaux  $\binom{n}{k}$ : il faut pouvoir les calculer pour  $0 \leq k \leq n$  à n fixé. Le mieux est de chercher une relation de récurrence :

- on initialise avec  $\binom{n}{0} = 1$ ;
- on poursuit en remarquant que, pour  $1 \leq k \leq n$ ,

$$
\binom{n}{k} = \frac{n!}{k!(n-k)!} = \frac{n!(n-k+1)}{k.(k-1)!(n-k+1)!} = \frac{n-k+1}{k} \cdot \binom{n}{k-1}.
$$

**def** c\_binom(n):  $CB = [ 1 ]$ **for** k **in** range(1, n+1):  $cb = CB[-1] * (n-k+1) //k$ CB.append(cb) **return** CB

REMARQUE.— La manière suivante n'est pas indiquée par l'aide-mémoire officiel du concours Centrale.

```
from scipy.special import binom as cb
def c_binom(n):
  CB = [cb(n, k) for k in range(n+1)]return CB
```
On calcule ensuite facilement les valeurs de  $u_n$ .

```
def u(n):
   CB = c_binom(n)S = 0for cb in CB:
      S += 1/cbreturn S
```
On vérifie bien que  $u_0 = 1$  et  $u_1 = 2$ . On peut alors tracer l'évolution de  $u_n$  en fonction de  $1 \le n \le 100$ .

**import** matplotlib.pyplot as plt

liste\_u = [ u(n) **for** n **in** range(101) ] plt.plot(liste\_u, 'o')

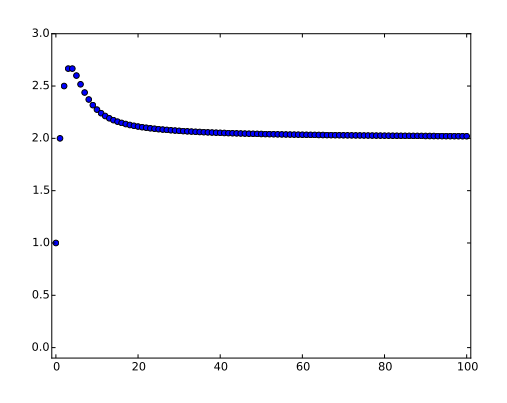

Il semble bien que la suite  $(u_n)_{n\in\mathbb{N}}$  converge vers 2.

**Q 2)** – Tout d'abord,  $\begin{pmatrix} n \\ 0 \end{pmatrix} = \begin{pmatrix} n \\ n \end{pmatrix} = 1$  et comme tous les coefficients binomiaux sont positifs, on en déduit que  $u_n \geq 2$  pour tout  $n \geq 1$ . Ensuite,  $\binom{n}{1} = \binom{n}{n-1} = n$ , donc la somme

$$
\frac{1}{\binom{n}{1}}+\frac{1}{\binom{n}{n-1}}=\frac{2}{n}
$$

tend vers 0 lorsque n tend vers  $+\infty$ .

Si  $n \ge 4$ , il reste alors (n − 4) termes dans la somme  $u_n$  et

$$
\forall 2 \leqslant k \leqslant n-2, \quad \binom{n}{k} = \binom{n}{n-k} \geqslant \binom{n}{2} = \frac{n(n-1)}{2},
$$

si bien que

$$
2\leqslant u_n\leqslant 2+\frac{2}{n}+\frac{2(n-4)}{n(n-1)}=2+\mathcal{O}(1\!).
$$

On en déduit que la suite  $(u_n)_{n\in\mathbb{N}}$  converge effectivement vers 2.

REMARQUE.— Il est important de savoir ici que la famille des  $\binom{n}{k}$  est d'abord croissante, puis décroissante, ce qu'on voit bien sur la figure suivante (pour  $n = 50$ ).

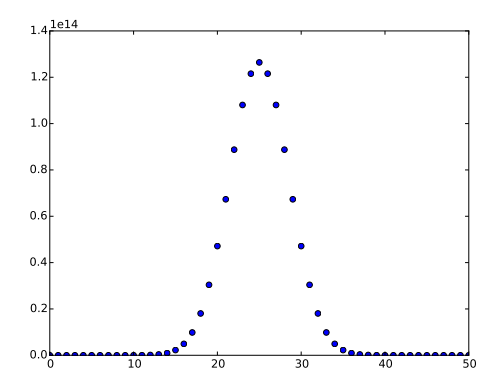

**Q 3) –** Cette dernière question demande de se rappeler la symétrie des coefficients binomiaux !

$$
nu_n = \sum_{k=0}^{n} \frac{n-k+k}{\binom{n}{k}}
$$
  
= 
$$
\sum_{k=0}^{n} \frac{k}{\binom{n}{k}} + \sum_{k=0}^{n} \frac{n-k}{\binom{n}{k}}
$$
  
= 
$$
\sum_{k=0}^{n} \frac{k}{\binom{n}{k}} + \sum_{\ell=0}^{n} \frac{\ell}{\binom{n}{\ell}}
$$
 car  $\binom{n}{k} = \binom{n}{n-k}$   
= 
$$
2 \sum_{k=0}^{n} \frac{k}{\binom{n}{k}}.
$$

REMARQUE.— Cette propriété est facile à vérifier en pratique grâce au code précédent.

```
def v(n):
  CB, S = c_binom(n), 0for k, cb in enumerate(CB):
      S += k/cbreturn S, n*u(n)/2
```